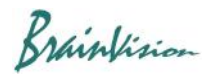

## **3. List of Analysis Functions**

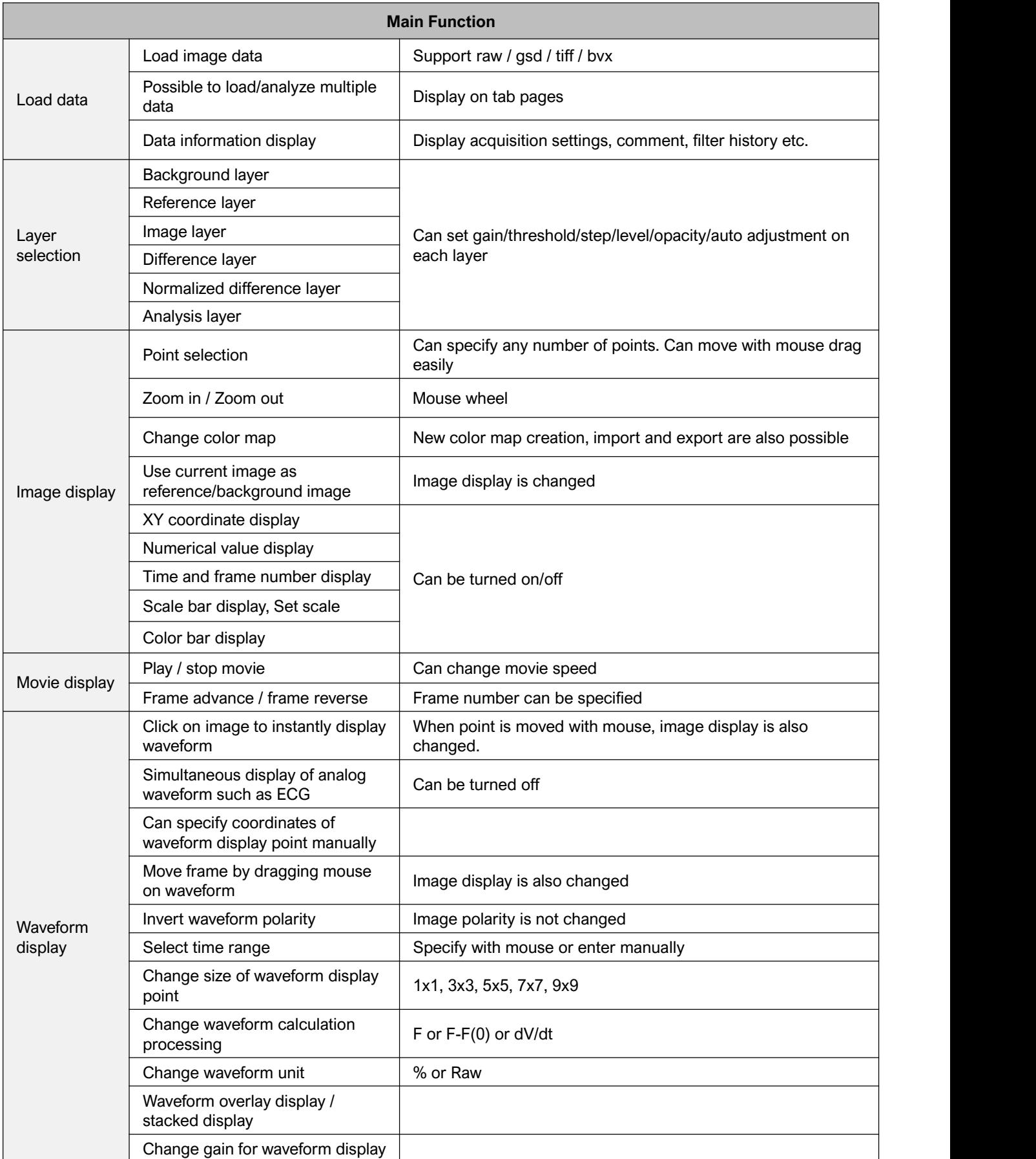

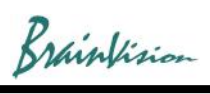

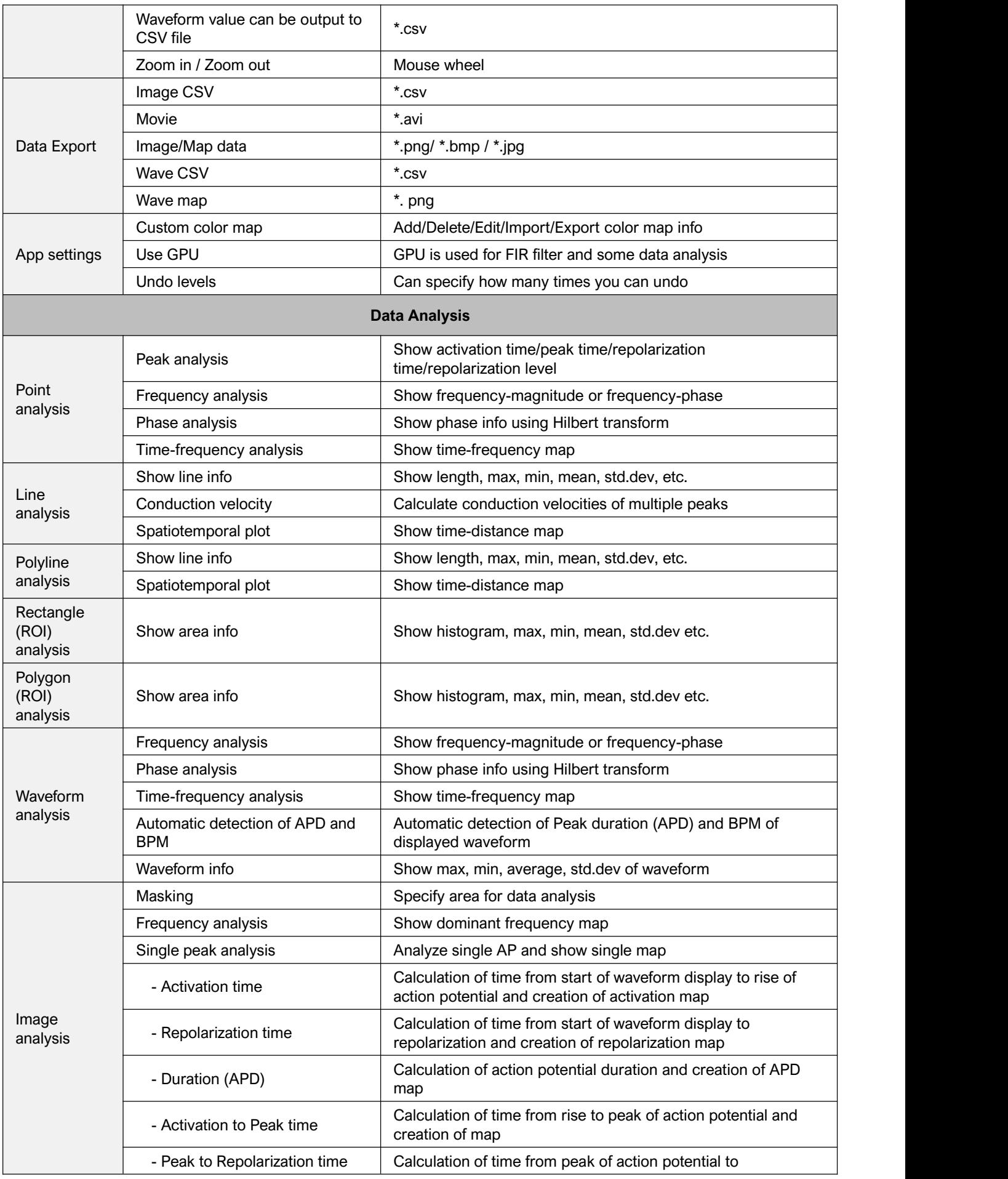

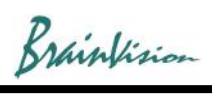

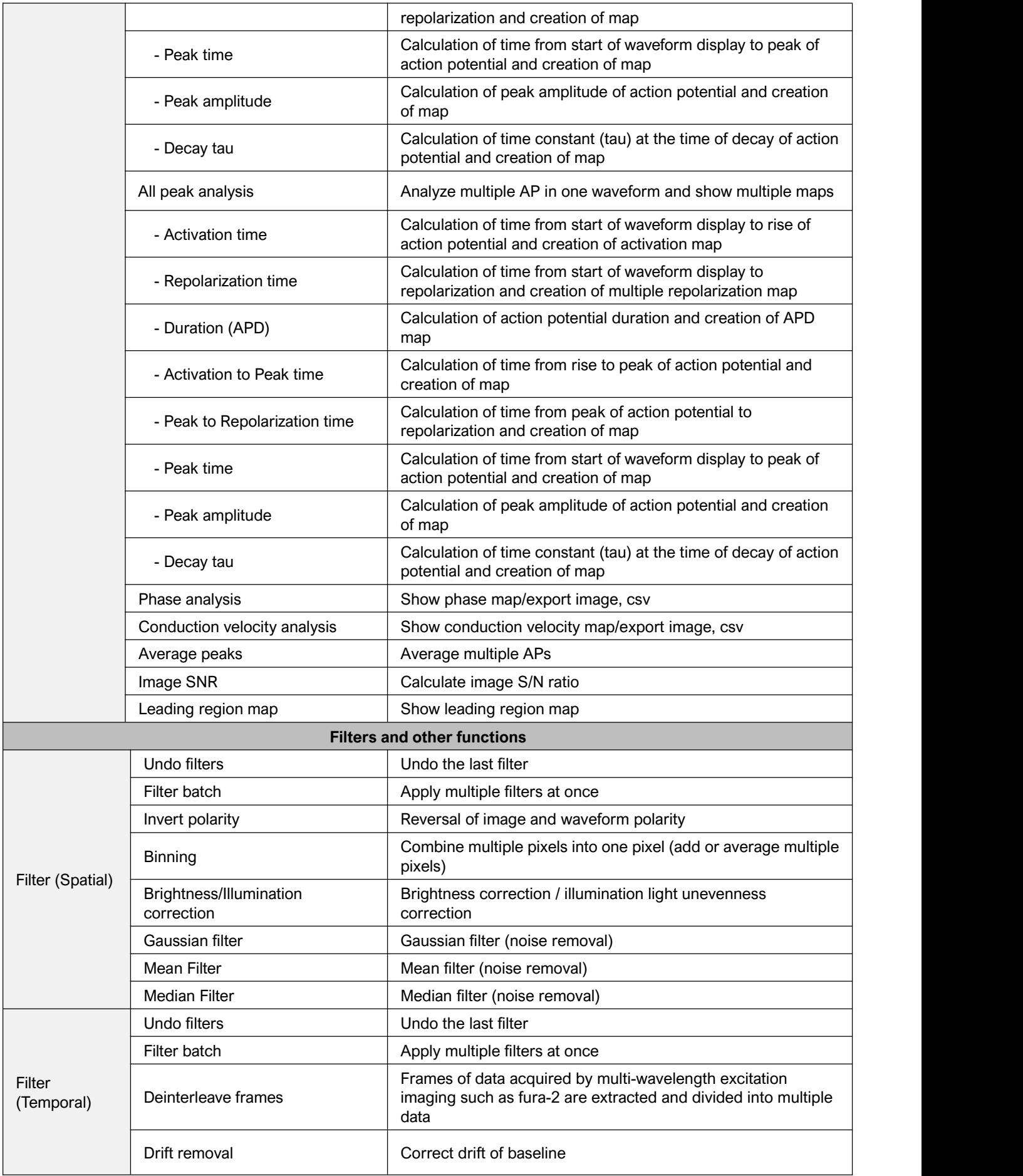

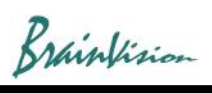

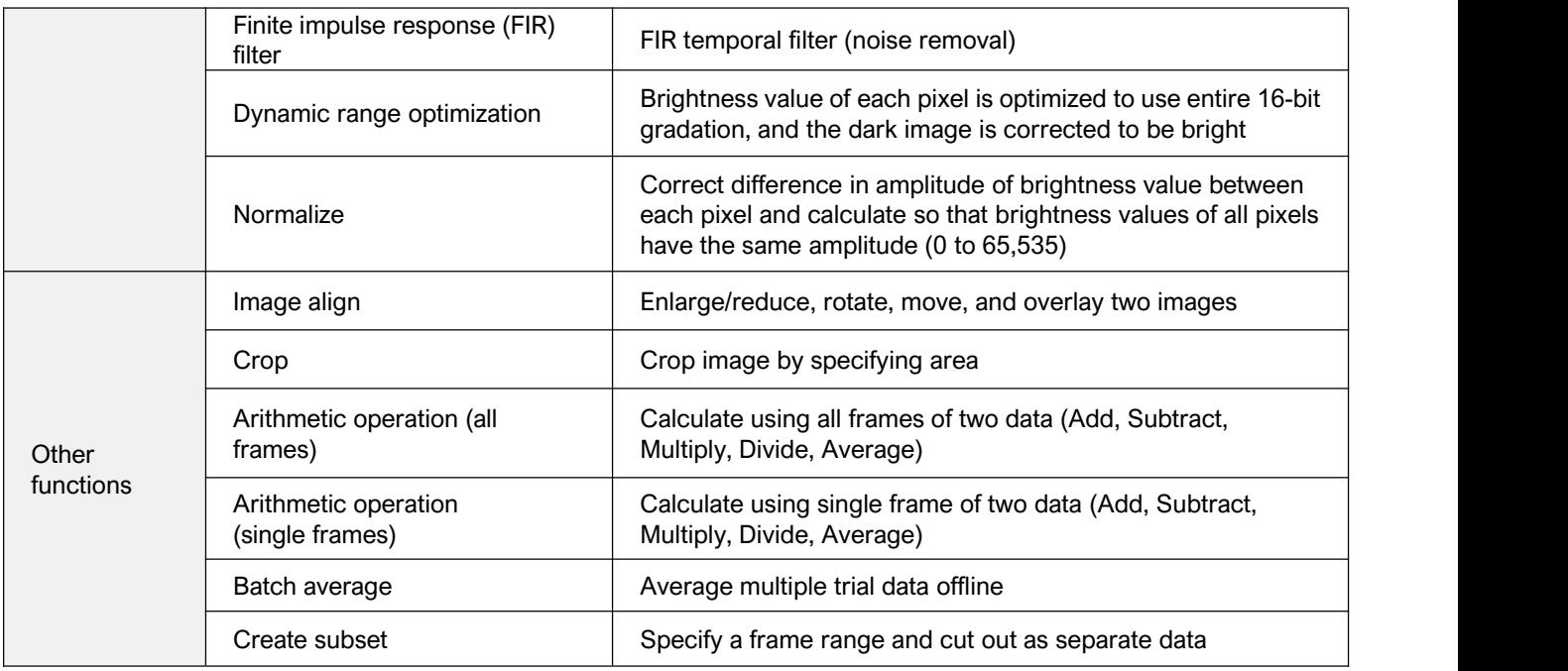